## Package 'PoissonMultinomial'

January 13, 2022

Type Package

Title The Poisson-Multinomial Distribution

Version 1.0

Date 2022-01-12

Maintainer Yili Hong <yilihong@vt.edu>

Description Implementation of the exact, normal approximation, and simulation-based methods for computing the probability mass function (pmf) and cumulative distribution function (cdf) of the Poisson-Multinomial distribution, together with a random number generator for the distribution. The exact method is based on multi-dimensional fast Fourier transformation (FFT) of the characteristic function of the Poisson-Multinomial distribution. The normal approximation method uses a multivariate normal distribution to approximate the pmf of the distribution based on central limit theorem. The simulation method is based on the law of large numbers. Details about the methods are available in Lin, Wang, and Hong  $(2022) \leq a rXiv:2201.04237$ .

License GPL  $(>= 2)$ 

Encoding UTF-8

Imports mvtnorm, Rcpp

LinkingTo Rcpp, RcppArmadillo

SystemRequirements fftw3(>=3.3)

RoxygenNote 7.1.1

NeedsCompilation yes

Author Yili Hong [aut, cre], Zhengzhi Lin [aut, ctb], Yueyao Wang [aut, ctb], Florian Junge [aut, ctb]

Repository CRAN

Date/Publication 2022-01-13 20:22:42 UTC

### R topics documented:

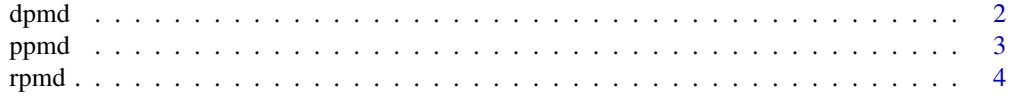

#### <span id="page-1-0"></span>**Index** [6](#page-5-0) **6**

#### Description

Computes the pmf of Poisson-Multinomial distribution (PMD), specified by the success probability matrix, using various methods. This function is capable of computing all probability mass points as well as of pmf at certain point(s).

#### Usage

```
dpmd(pmat, xmat = NULL, method = "DFT-CF", B = 1000)
```
#### **Arguments**

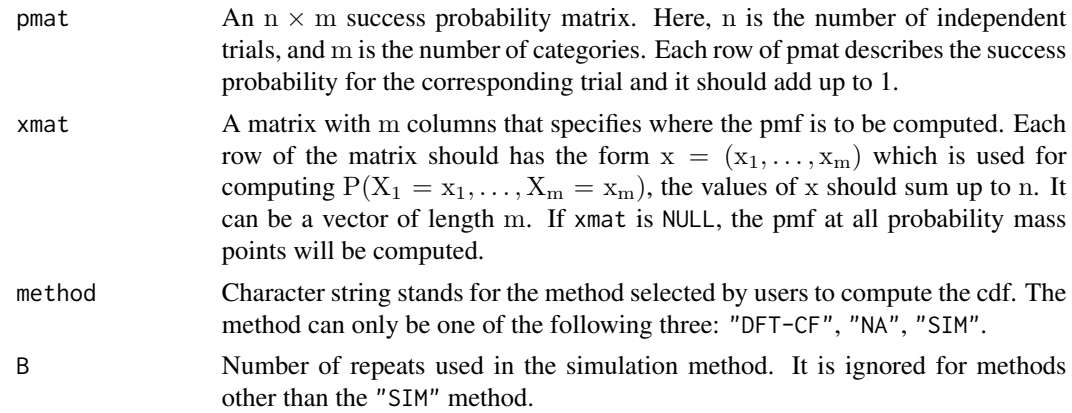

#### Details

Consider n independent trials and each trial leads to a success outcome for exactly one of the m categories. Each category has varying success probabilities from different trials. The Poisson multinomial distribution (PMD) gives the probability of any particular combination of numbers of successes for the m categories. The success probabilities form an  $n \times m$  matrix, which is called the success probability matrix and denoted by pmat. For the methods we applied in dpmd, "DFT-CF" is an exact method that computes all probability mass points of the distribution, using multi-dimensional FFT algorithm. When the dimension of pmat increases, the computation burden of "DFT-CF" may challenge the capability of a computer because the method automatically computes all probability mass points regardless of the input of xmat.

"SIM" is a simulation method that generates random samples from the distribution, and uses relative frequency to estimate the pmf. Note that the accuracy and running time will be affected by user choice of B. Usually B=1e5 or 1e6 will be accurate enough. Increasing B to larger than 1e8 will heavily increase the computational burden of the computer.

"NA" is an approximation method that uses a multivariate normal distribution to approximate the pmf at the points specified in xmat. This method requires an input of xmat.

#### <span id="page-2-0"></span>ppmd 3

Notice if xmat is not specified then it will be set as NULL. In this case, dpmd will compute the entire pmf if the chosen method is "DFT-CF" or "SIM". If xmat is provided, only the pmf at the points specified by xmat will be outputted.

#### Value

For a given xmat, dpmd returns the pmf at points specified by xmat.

If xmat is NULL, all probability mass points for the distribution specified by the success probability matrix pmat will be computed, and the results are stored and outputted in a multi-dimensional array, denoted by res. Note the dimension of pmat is  $n \times m$ , thus res will be an  $(n+1)^{(m-1)}$  array. Then the value of the pmf  $P(X_1 = x_1, ..., X_m = x_m)$  can be extracted as  $res[x_1 + 1, ..., x_{m-1} + 1]$ .

For example, for the pmat matrix in the example section, the array element res[1,2,1]=0.90 gives the value of the pmf  $P(X_1 = 0, X_2 = 1, X_3 = 0, X_4 = 2) = 0.90$ .

#### References

Lin, Z., Wang, Y., and Hong, Y. (2022). The Poisson Multinomial Distribution and Its Applications in Voting Theory, Ecological Inference, and Machine Learning, arXiv:2201.04237.

#### Examples

```
pp \le - matrix(c(.1, .1, .1, .7, .1, .3, .3, .3, .5, .2, .1, .2), nrow = 3, byrow = TRUE)
x \leq -c(0, 0, 1, 2)x1 \leq - matrix(c(0, 0, 1, 2, 2, 1, 0, 0), nrow=2, byrow=TRUE)
dpmd(pmat = pp)dpmd(pmat = pp, xmat = x1)
dpmd(pmat = pp, xmat = x)
dpmd(pmat = pp, xmat = x, method = "NA")
dpmd(pmat = pp, xmat = x1, method = "NA")
dpmd(pmat = pp, method = "SIM", B = 1e3)
dpmd(pmat = pp, xmat = x, method = "SIM", B = 1e3)dpmd(pmat = pp, xmat = x1, method = "SIM", B = 1e3)
```
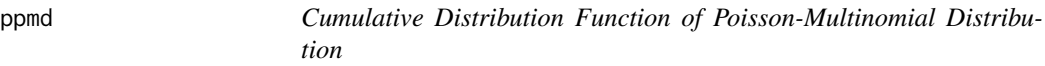

#### **Description**

Computes the cdf of Poisson-Multinomial distribution that is specified by the success probability matrix, using various methods.

#### Usage

```
ppmd(pmat, xmat, method = "DFT-CF", B = 1000)
```
#### <span id="page-3-0"></span>Arguments

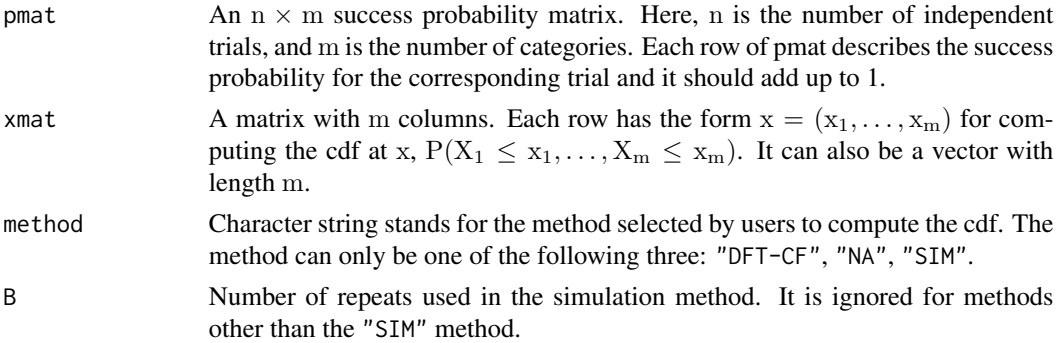

#### Details

See Details in dpmd for the definition of the PMD, the introduction of notation, and the description of the three methods ("DFT-CF", "NA", and "SIM"). ppmd computes the cdf by adding all probability mass points within hyper-dimensional space bounded by x as in the cdf.

#### Value

The value of cdf  $P(X_1 \le x_1, ..., X_m \le x_m)$  at  $x = (x_1, ..., x_m)$ .

#### Examples

```
pp <- matrix(c(.1, .1, .1, .7, .1, .3, .3, .3, .5, .2, .1, .2), nrow = 3, byrow = TRUE)
x \leftarrow c(3, 2, 1, 3)x1 \le - matrix(c(0, 0, 1, 2, 2, 1, 0, 0), nrow=2, byrow=TRUE)
ppmd(pmat = pp, xmat = x)ppmd(pmat = pp, xmat = x1)ppmd(pmat = pp, xmat = x, method = "NA")ppmd(pmat = pp, xmat = x1, method = "NA")
ppmd(pmat = pp, xmat = x, method = "SIM", B = 1e3)ppmd(pmat = pp, xmat = x1, method = "SIM", B = 1e3)
```
rpmd *Poisson-Multinomial Distribution Random Number Generator*

#### Description

Generates random samples from the PMD specified by the success probability matrix.

#### Usage

 $rpmd(pmat, s = 1)$ 

#### rpmd 55 to 55 to 55 to 55 to 55 to 55 to 55 to 55 to 55 to 55 to 55 to 55 to 55 to 55 to 55 to 55 to 55 to 55

#### Arguments

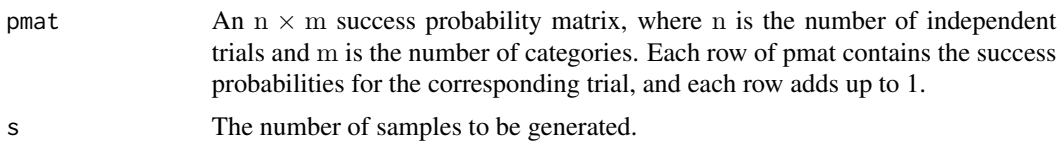

#### Value

An  $s \times m$  matrix of samples, each row stands for one sample from the PMD with success probability matrix pmat.

#### Examples

pp <- matrix(c(.1, .1, .1, .7, .1, .3, .3, .3, .5, .2, .1, .2), nrow = 3, byrow = TRUE)  $rpmd(pmat = pp, s = 5)$ 

# <span id="page-5-0"></span>Index

dpmd, [2](#page-1-0)

ppmd, [3](#page-2-0)

rpmd, [4](#page-3-0)